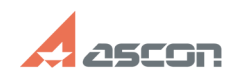

## **Error 33 while launching KOMPAS-[..]** 07/16/2024 14:29:14

## **FAQ Article Print**

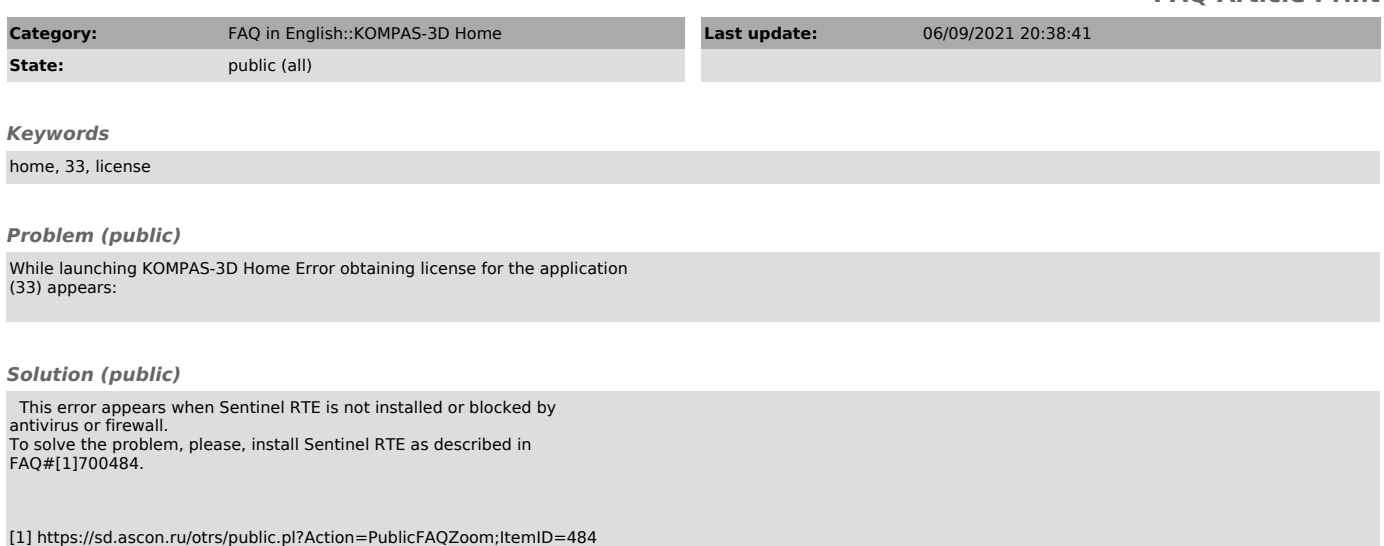